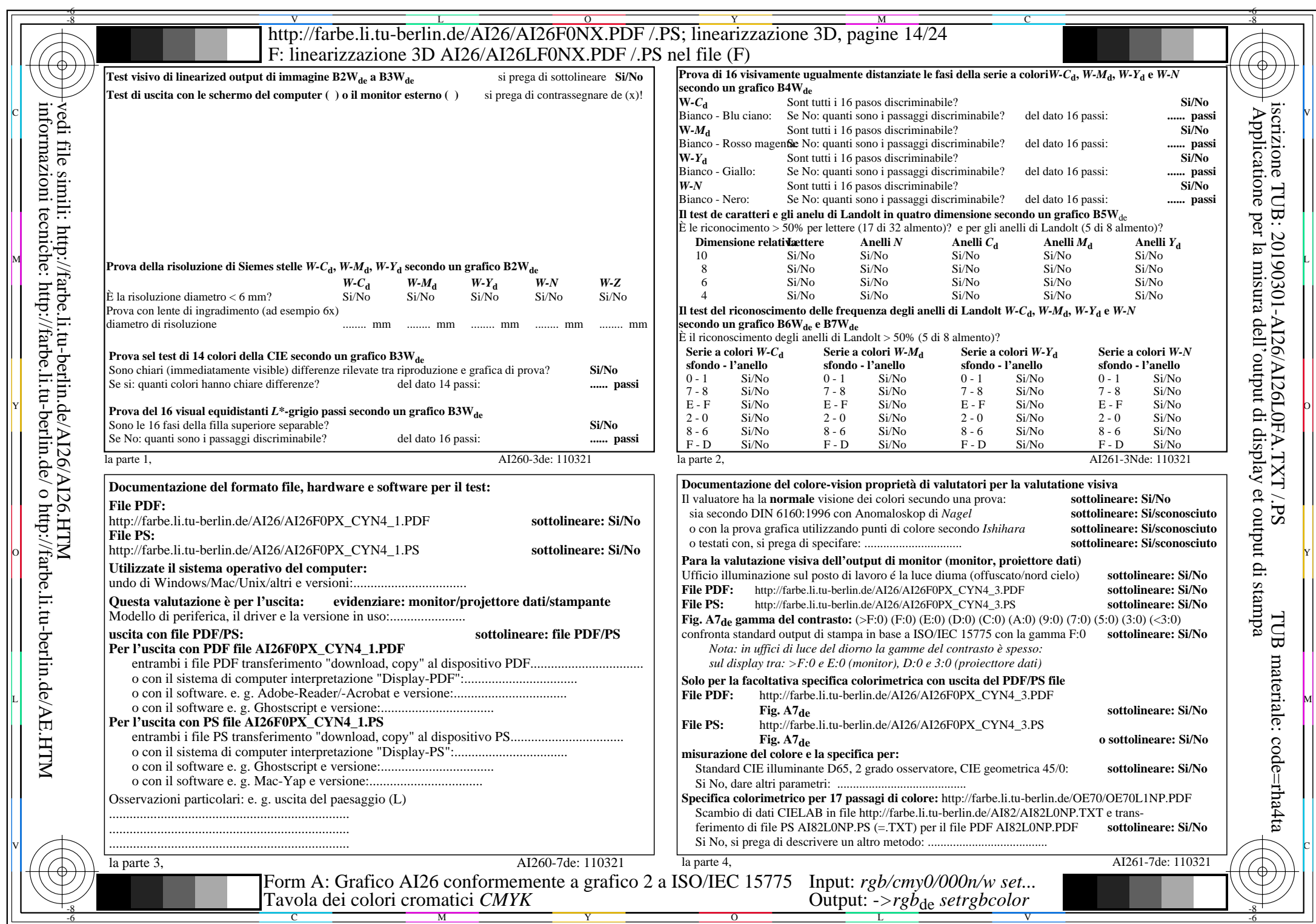

 $A$ 126/A126L0NA.PDF /.PS14/24, rgb/cmy0/000n/w->rgb<sub>de</sub>

CYN4 (18:1): gp=1,000; gN=1,428 http://farbe.li.tu-berlin.de/AI26/AI26F0PX\_CYN4\_2.PDF /.PS